IbM simulation of *Plasmodium falciparum* infected red blood cells in *in vitro* cultures (INDISIM-RBCv 2D)

1) Run the executable CULTIU05.exe.

2) If you want, modify the input parameters in Fort.12 and save it. Run the executable again.

3) Files Fort.13 and beyond contain the output of the simulation.

4) The outcome shows:

Tour widows representing a top view of a fraction  $(1 \text{ mm}^2)$  of a static culture

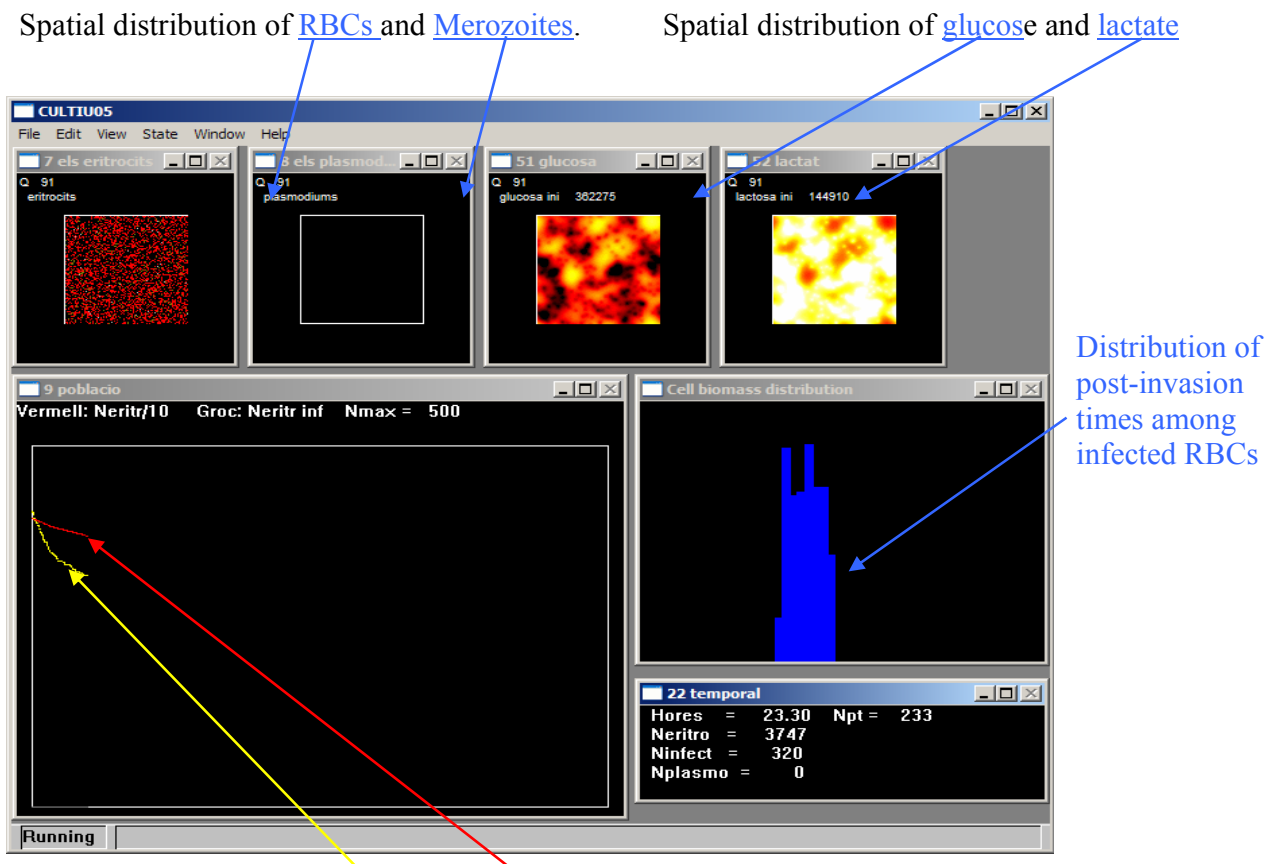

Temporal evolution of infected and healthy RBC population